### **Форум «Инструменты для эффективного управления бизнесом»**

**24 октября 2008 года, г.Киев, университет МАУП**

## **Новинки от фирмы «1С»**

**Алексей Егорченков**

**1С Украина**

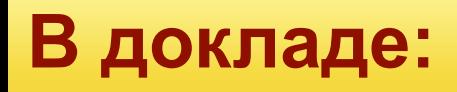

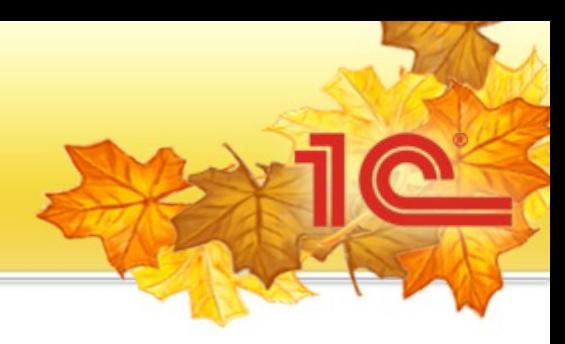

- ПМК 1С: Машиностроение
- 1С: Розница
- 1С: Управление Корпоративными Финансами
- 1С: Архив 8

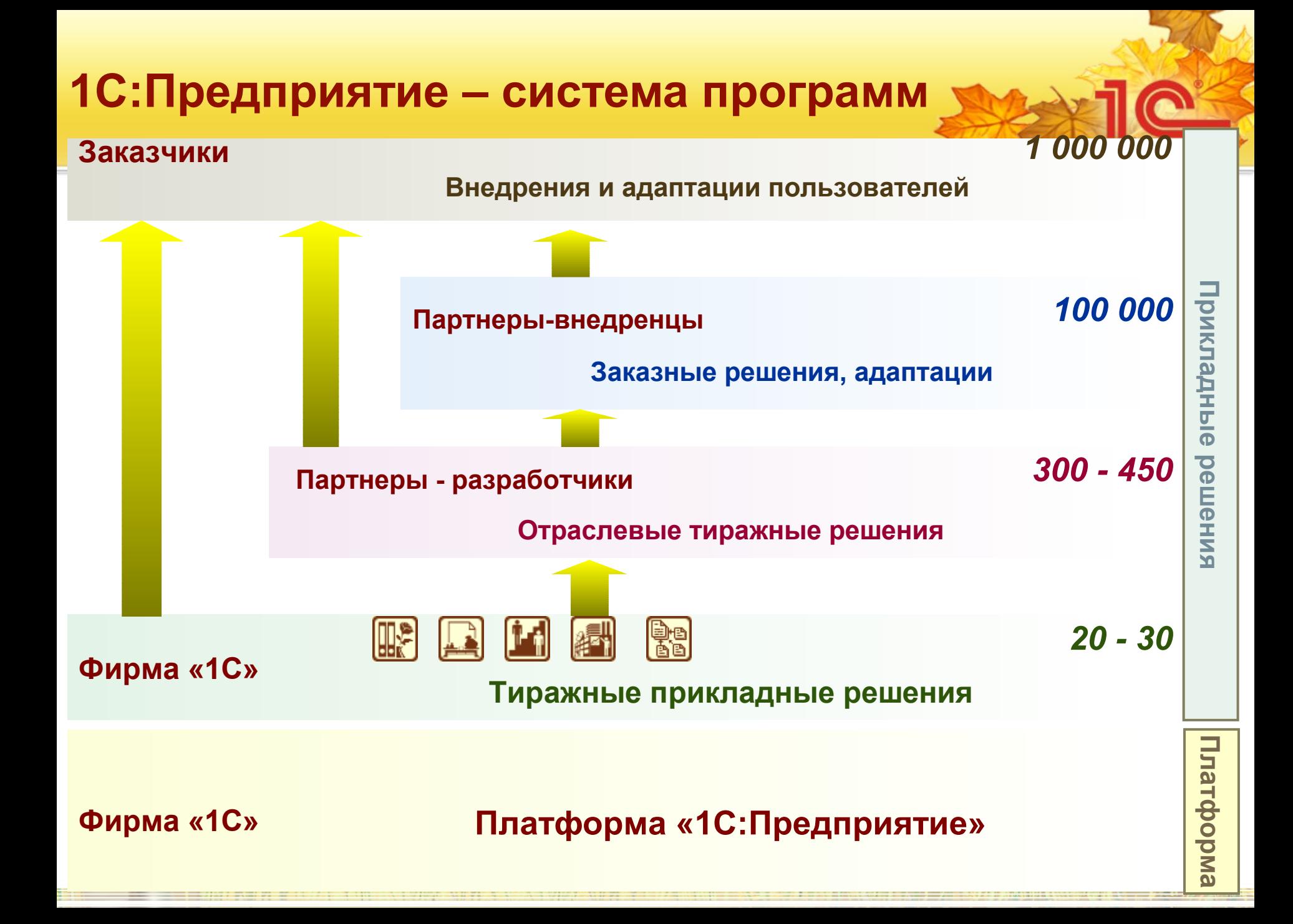

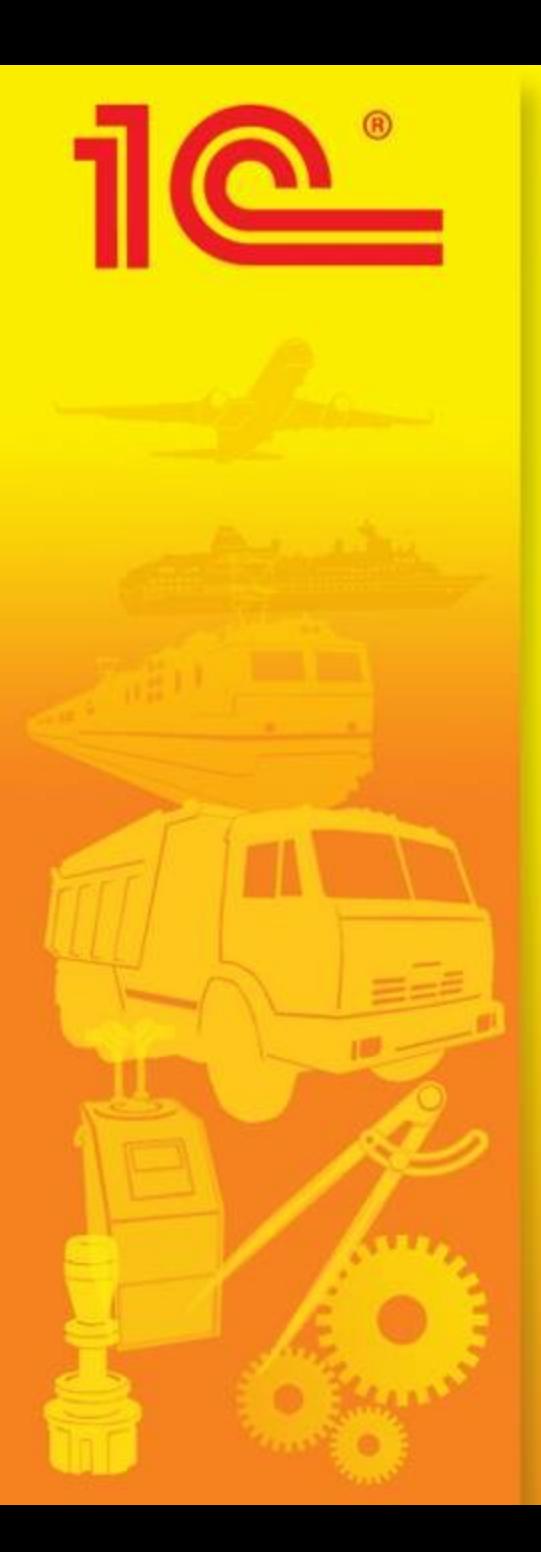

## Программнометодический комплекс

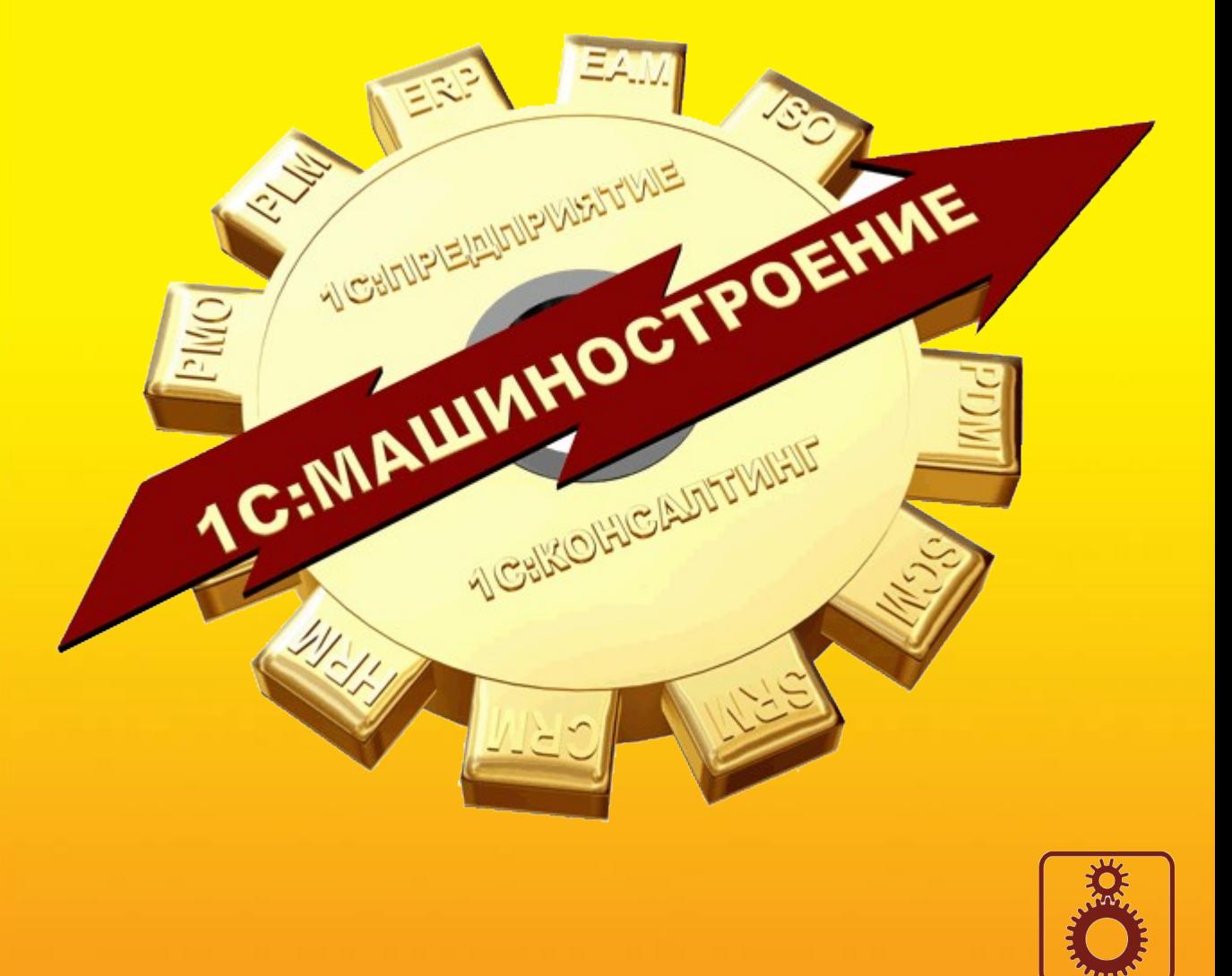

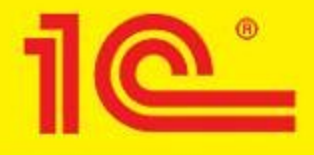

## **ПМК 1С:Машиностроение 8**

#### **Программно-методический комплекс 1С:Машиностроение 8 на базе «1С:Управление производственным предприятием 8»**

- Разработан с целью эффективного использования на предприятиях машиностроения и приборостроения, в производстве транспортных средств, в металлообработке, а так же на других предприятиях с высокой долей затрат на конструкторскотехнологическую подготовку производства.
- **Компоненты продукта разрабатывались с учетом современных международных методик управления предприятием** (APS, BI, BPM, CALS, C-Commerce, CMMS, CPM, CRM, Е-Buisness, EAM, ECM, ERP, ERP II, HCM, HRM, ISO:9000, ITIL/ITSM, KPI, MRP II, PDM, PLM, PMBOK, PMO, QMS, RUP, SCM, SOA, WMS) с оптимизацией под специфику автоматизации отечественных машиностроительных предприятий, в том числе использование ЕСКД и ЕСТД.

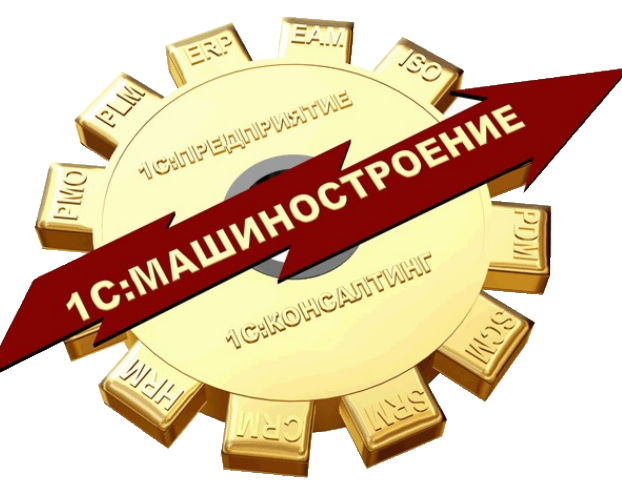

• **В разработке программных компонент комплекса принимали участие партнеры фирмы 1С:**

ЗАО "АППИУС", ООО «Деснол Софт Проджект», ООО "АйТиЛэнд", ООО "1С-Рарус", ООО "1С-ЕСКВ", ООО "1-й Архитектор бизнеса", ООО "ПитерСофт", ООО "Вист-Софт", ООО «ЛАД», ООО «Внедренческий центр «Раздолье», ЗАО "Диалог Информационные Технологии", ЗАО «Астро Софт Девелопмент», ООО "СофтСервис.

### **Состав ПМК 1С:Машиностроение 8**

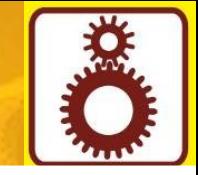

ПМК «1С:Машиностроение» версии ПРОФ: 70 комплектующих, в том числе:

#### **30 программных компонент:**

1С:Предприятие 8, УПП, сервер, лицензии (1С) 1C:PDM Управление инженерными данными (Аппиус) Функциональная модель MRP II на базе УПП+PDM (1С) 1С:Управление проектной организацией (ITLand Group) 1С:ТОИР Управление ремонтами (Деснол Софт) 1С:Управление автотранспортом (1С-Рарус) Управление заготовительным производством. (1С-ЕСКВ) Управление внедрением и сопровождением (1С-ЕСКВ) Управление качеством (1АБ) Конструктор планов (СофтСервис) Управление процессами (Питер Софт) Типовые интерфейсы КТПП (Вист-Софт) Управление вводом данных (Лад), Учет Договоров (АстроСофт) Расчет плановой себестоимости (Раздолье) План-задание на производство (Раздолье) Управление документооборотом (Диалог ИТ) Оперативное производственное планирование (СофтСервис) Кэширование разузлования (СофтСервис)

**18 методических пособий, в т.ч. 200 документов на 3000 страниц:**  ПРОФ КЕЙС для Машиностроения Инструменты для внедрения планирования, производства, логистики, учета и бюджетирования; проектные наработки партнеров в машиностроении: ТЗ, регламенты, методики, шаблоны и др. (1С-ВДГБ, Черноземье-Интеко, Диалог ИТ, Апрель Софт), Книги по УПП (Колесников), по планированию (Гартвич), по управлению заказами (Ситосенко), по бюджетированию (Шевченко), по разработке в 1С:Предприятие 8 (Габец, Гончаров, Козырев, Кухлевский, Радченко) 1С:Бизнес-Школа. Управление проектами.

Материалы на дисках ИТС

#### **22 предоплаченные услуги:** курсы

обучения рабочей группы клиента в ЦСО и стартовые проектные услуги партнера на 100 человеко-часов

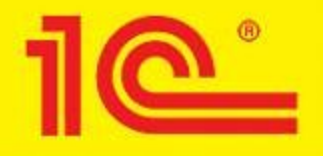

### **Функциональные возможности поставок ПМК 1С:Машиностроение 8**

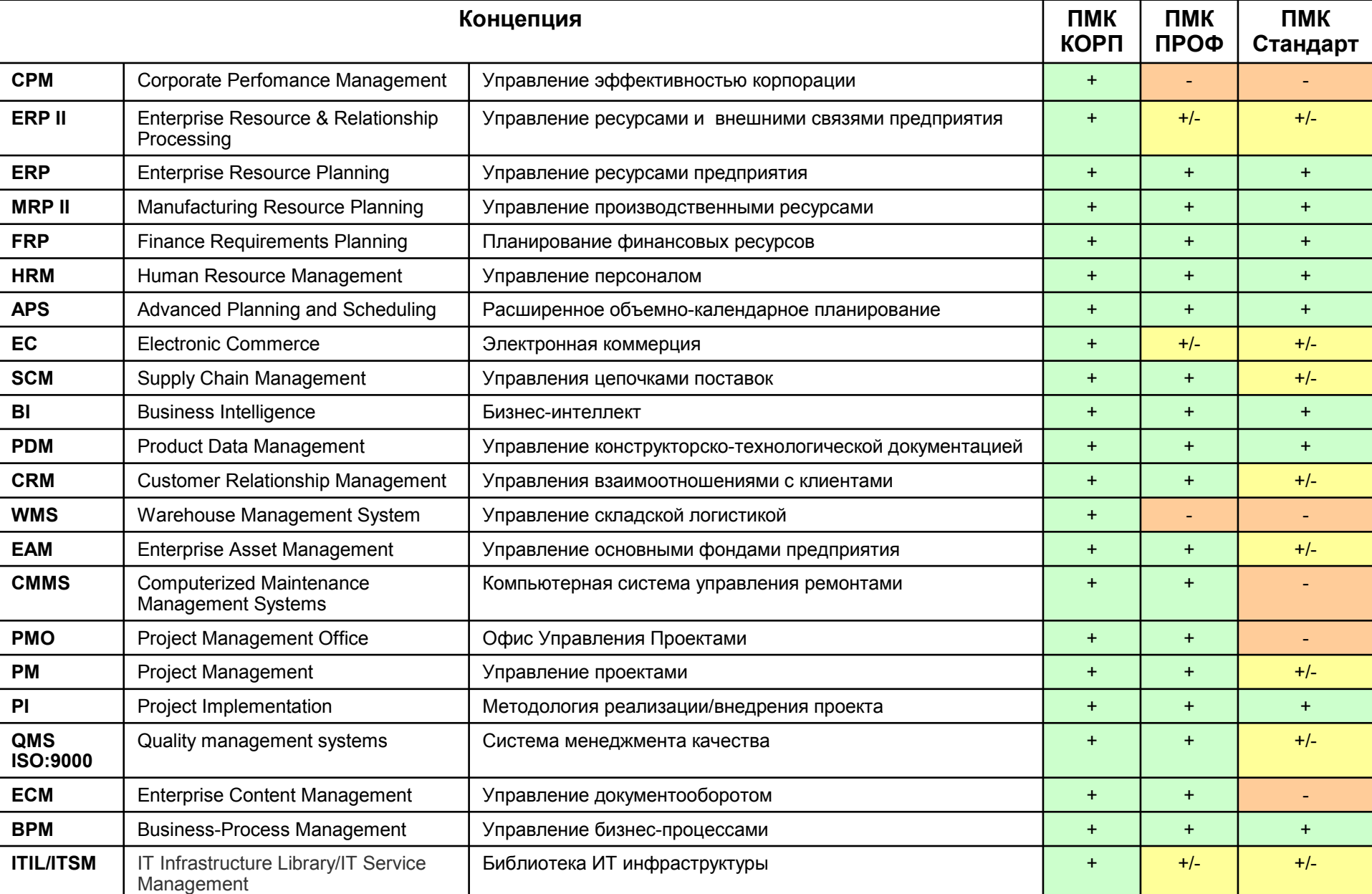

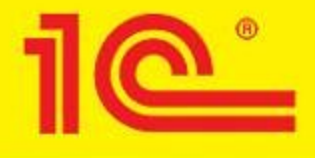

### **ПМК 1С:Машиностроение 8 Целевое отраслевое применение**

#### **ПМК 1С:Машиностроение предназначен для использования на предприятиях различных отраслей и видов деятельности:**

- Производство готовых металлических изделий
- Производство машин и оборудования
- Производство офисного оборудования и вычислительной техники
- Производство электрических машин и электрооборудования
- Производство аппаратуры для радио, телевидения и связи
- Производство изделий медицинской техники, средств измерений, оптических приборов и аппаратуры, часов
- Производство автомобилей, прицепов и полуприцепов
- Производство судов, летательных и космических аппаратов и прочих транспортных средств
- Проектные организации
- Ремонтные организации

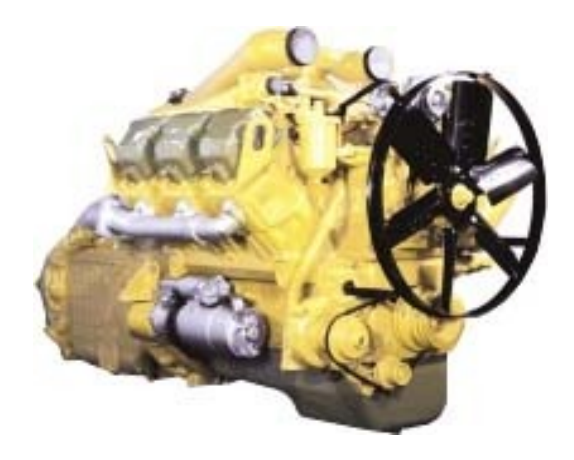

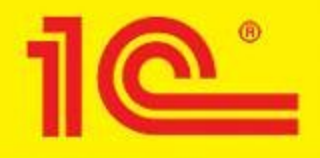

## **1С:Предприятие 8. PDM**

**Управление инженерными данными**

#### **Продукт предназначен для:**

– Автоматизации конструкторско-технологической подготовки производства

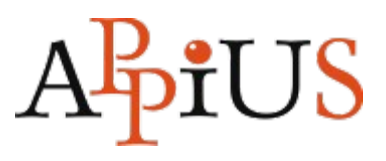

- Ключевая отраслевая специфика, реализованная в продукте:
	- Управление электронной структурой изделия по ГОСТ 2.053-2006
	- Управление электронными документами по ГОСТ 2.051-2006
	- Управление электронным архивом документации по ГОСТ 2.501-88
	- Управление технологическими данными
	- Формирование технологических карт и конструкторских отчетов
	- Трудовое и материальное нормирование
	- Интеграция с CAD-системами
	- Управление электронными извещениями об изменении
- При разработке учтен опыт:
	- Разработки и внедрения системы Appius-PDM

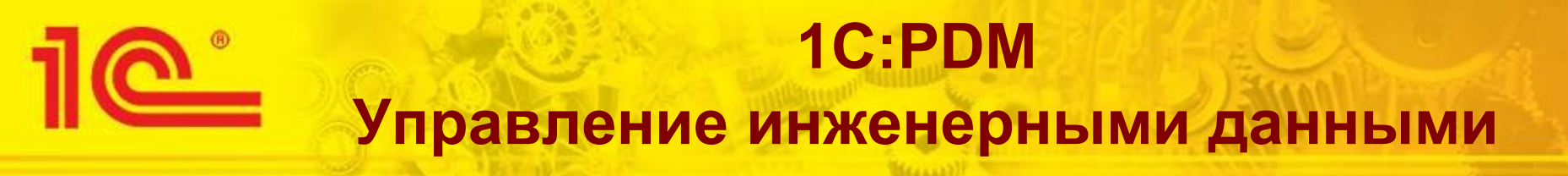

#### **Функциональные модули 1С:PDM**

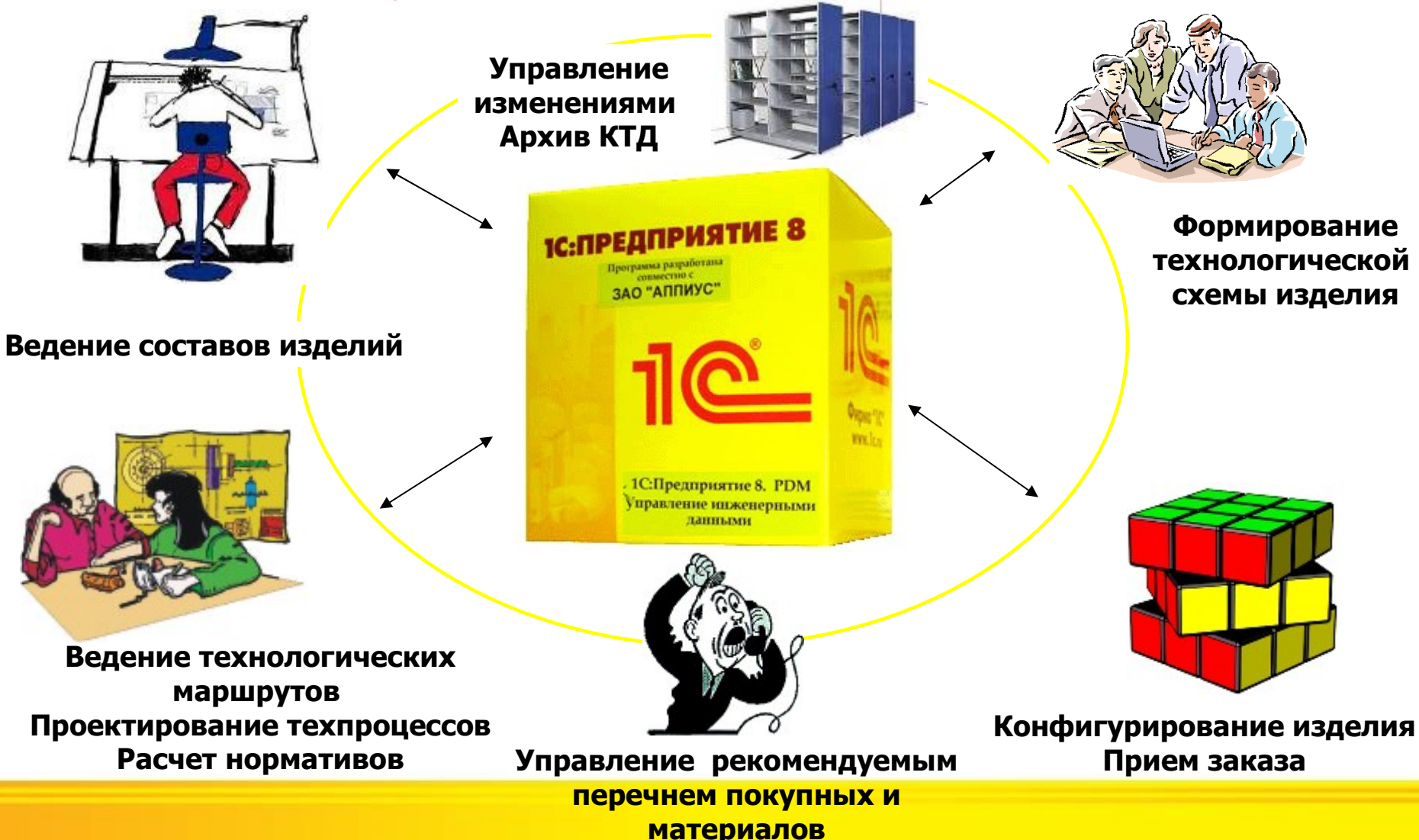

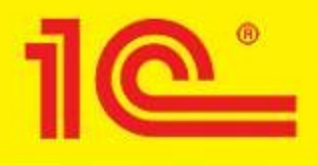

#### **Широкие возможности по интеграции с программными решениями и взаимодействию с базами данных**

#### **Способности интеграции:**

- **Совместное использование объектов конфигурации** в Единой БД, для решений на платформе 1С:Предприятие 8.
- **Прямое соединение через API**  ПО поставщика в двухстороннем режиме обмена данными с использованием программных шлюзов и внешних интерфейсов (инициатор 1С:PDM)
- **Прямое соединение** в двухстороннем режиме обмена данными, средствами предоставляемых платформой, инициатор ПО заказчика: COM, OLE, Automation и другие.
- **Файловый обмен:** XML/XDTO, DBF, любые данные с документированной или стандартизированной структурой.

#### 1С: ПРЕДПРИЯТИЕ 8

#### система программ

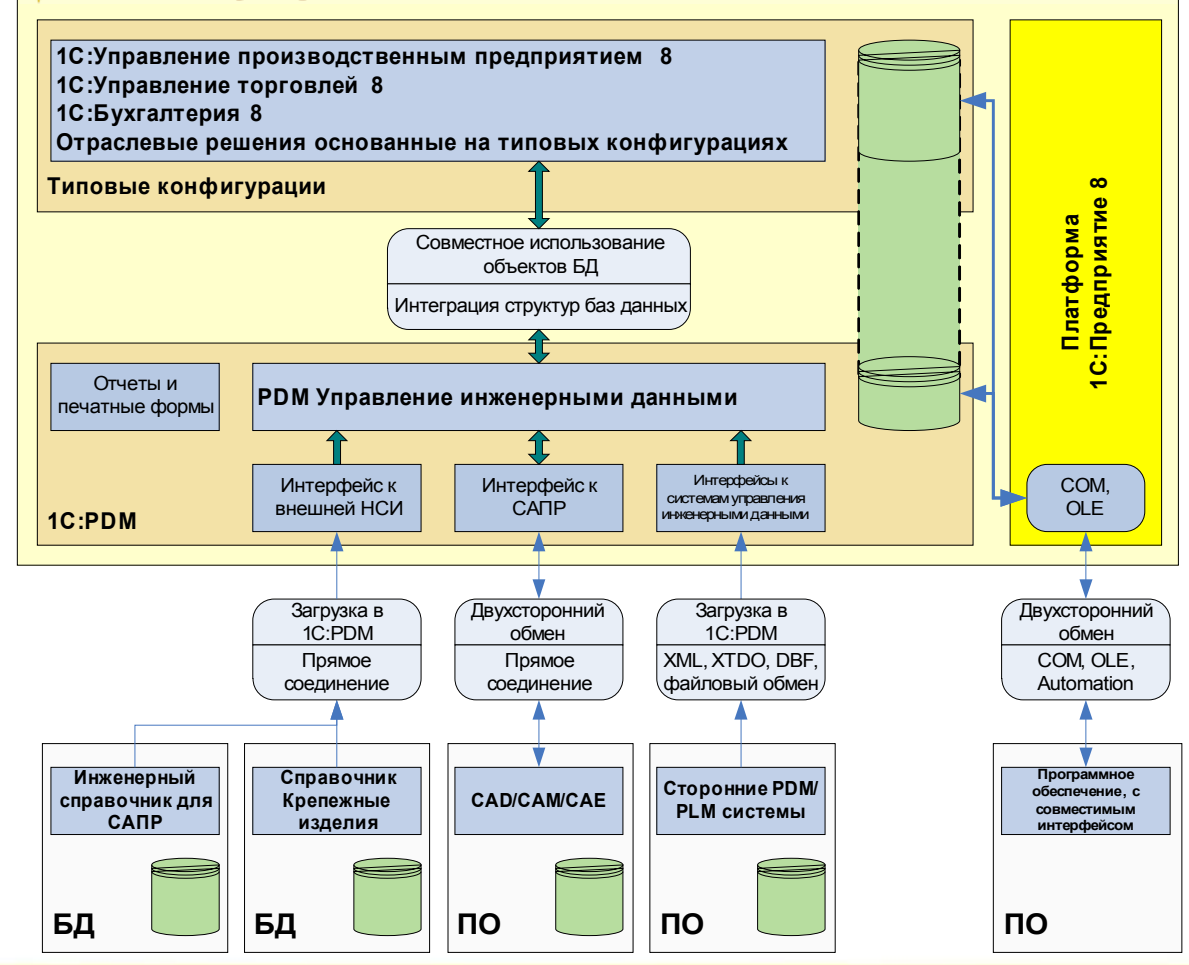

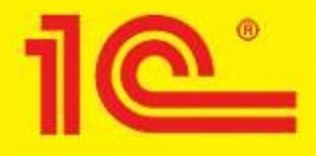

### **1С:Машиностроение» МЕТОДИЧЕСКИЕ МАТЕРИАЛЫ И БАЗЫ ЗНАНИ**

#### **Свод знаний 1С:ПрофКейс для Машиностроения**

Представляет из себя структурированный свод знаний в виде пакета документов и программных средств и предназначен для оказания системной методической поддержки организациям, пользователям программных продуктов системы программ 1С:Препдриятие 8. 1С:ПрофКейс включает в себя описания областей знания:

- методология и сценарии выполнения работ по внедрению программных продуктов
- технология проведения работ и организация взаимодействия сотрудников службы ИТ с подразделениями-заказчиками внедрения;
- внедрение системы менеджмента качества Службы ИТ, проектных отделов.

#### В состав продукта входит пакет электронных документов, объемом около 170 документов на более чем 1200 страниц, включающий в себя:

- описание инструментария внедрения;
- должностные, функциональные и рабочие инструкции;
- материалы партнерской сети 1С, полезный опыт;
- учебные кейсы (ситуации);
- библиотеку дополнительной литературы.

**Основные пользователи методических материалов:** материалы предназначены для использования специалистами проектной команды.

### **1С:Машиностроение МЕТОДИЧЕСКИЕ МАТЕРИАЛЫ И БАЗЫ ЗНАНИЙ**

#### **Типовой состав набора методических инструментов**

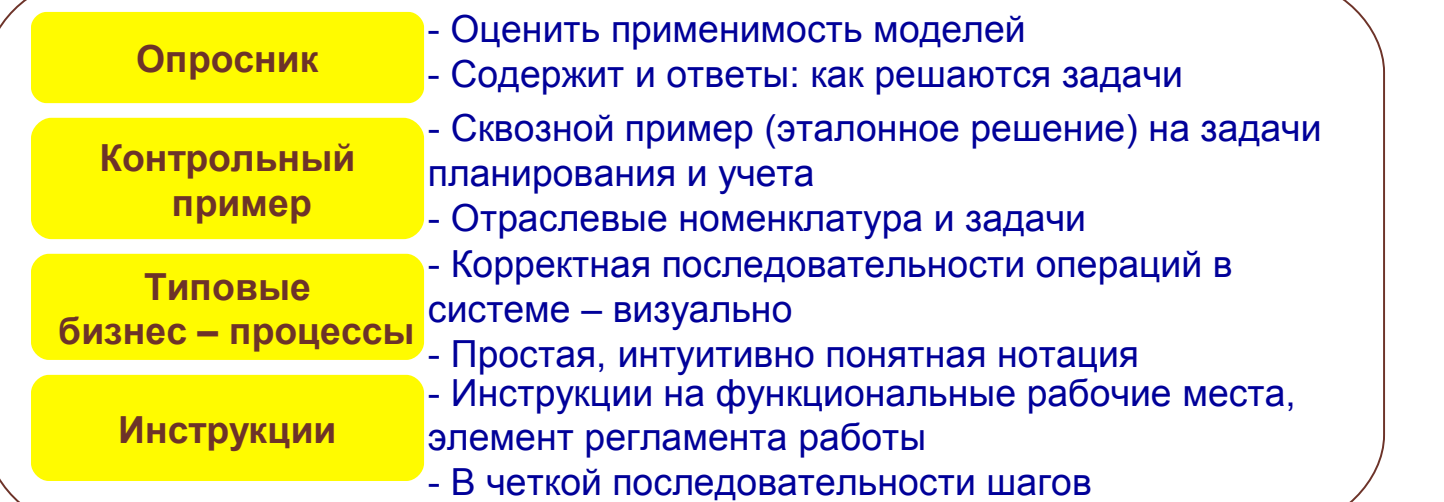

**Проводиться постоянная работа по созданию и актуализации методических материалов.** 

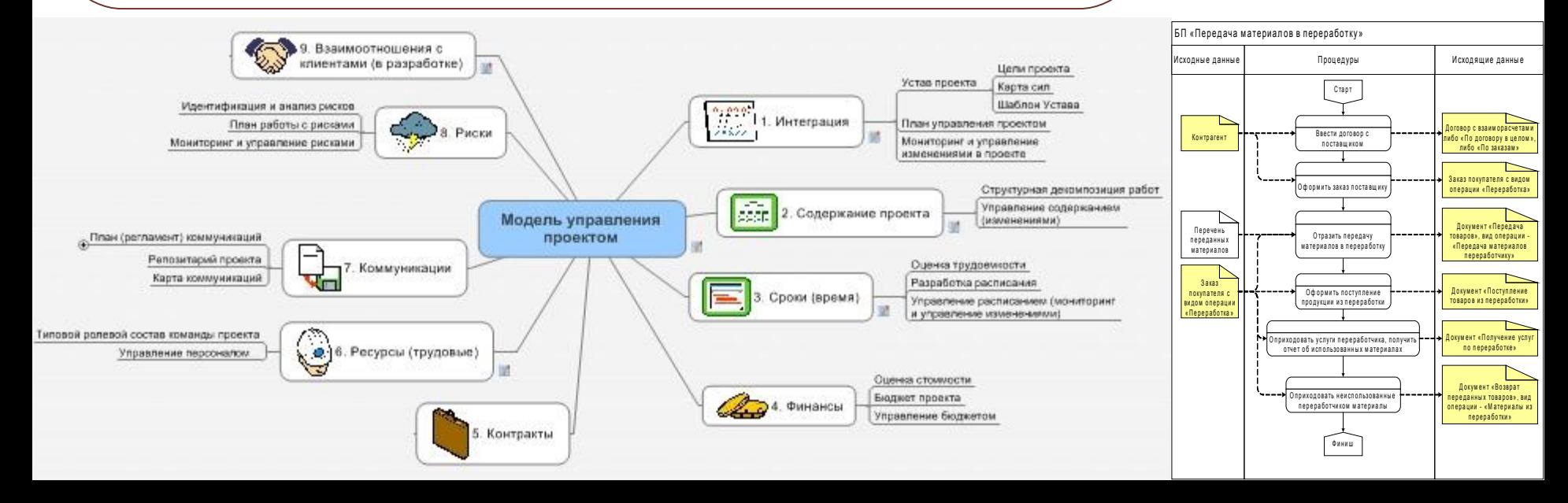

### **1С:Машиностроение МЕТОДИЧЕСКИЕ МАТЕРИАЛЫ И БАЗЫ ЗНАНИ**

#### **«ВДГБ:Методики быстрого старта» – внедрение бухгалтерского и налогового учета в машиностроительном предприятии с контрольным примером.**

#### **Назначение:**

Методики быстрого старта представляют из себя структурированный опыт реализации проектов внедрения представленный как описание последовательности работ с примерами заполненных документов по видам работ. Использование методик позволяет минимизировать затраты времени на создание модели учета, обучение пользователей, запуск программного продукта в эксплуатацию.

#### **Методики быстрого старта эффективны для использования специалистами, объединенными в проектную команду. Методики дают:**

- топ-менеджменту: возможность построить систему мониторинга и контроля за ходом проекта;
- руководителю проекта: типовой план проекта, состав команды проекта и элементы отчетной проектной документации как по видам работ, так и по коммуникациям.

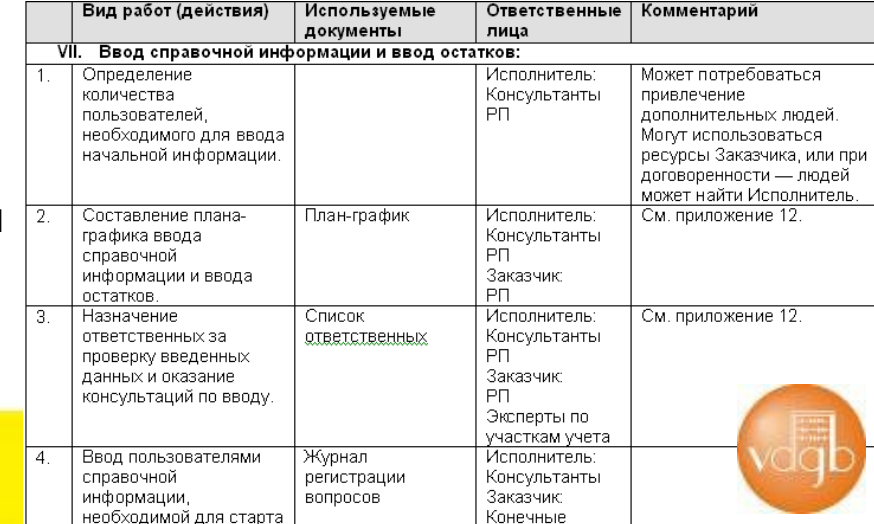

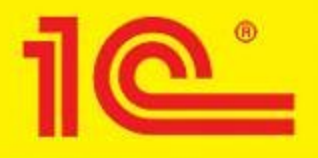

#### **Планирование деятельности производственного предприятия. От промфинтехпланирования к MRP II и дальше. Колесников С.Н.**

**Книги**

С.Н.Колесников

#### ПЛАНИРОВАНИЕ ДЕЯТЕЛЬНОСТИ ПРОИЗВОДСТВЕННОГО ПРЕДПРИЯТИЯ

От промфинтехпланирования **к MRP II и дальше** 

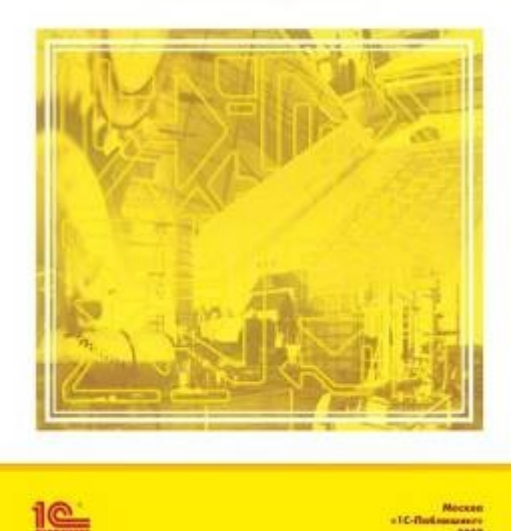

**Материалы книги Колесникова С.Н. «Планирование деятельности производственного предприятия «От промфинтехпланирования к MRP II и дальше» предназначены для помощи практикам, занимающимся внедрением, в выборе наиболее подходящих проектных решений и привязке их к реалиям конкретного производства.** 

**В тексте книге по возможности приводятся параллели между методологиями производственного управления и программными решениями для их реализации.**

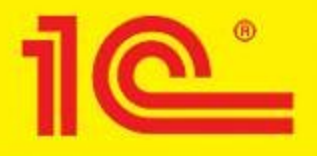

#### **Планирование закупок, производства и продаж. Гартвич А.В.**

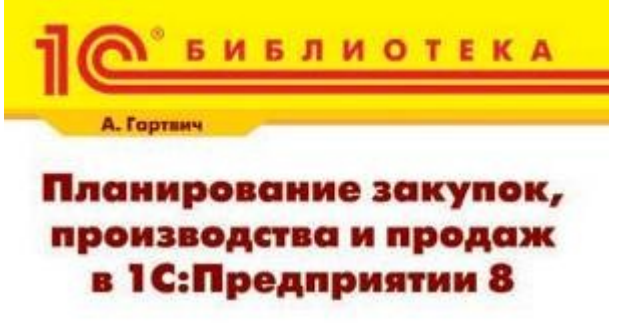

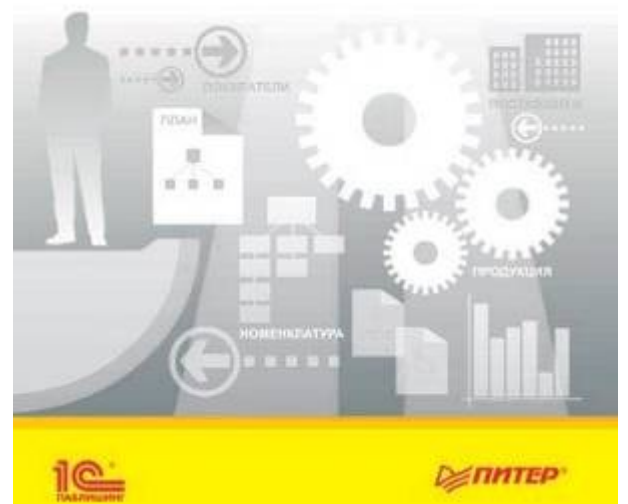

Материалы книги могут служить базовой основой для получения всесторонней информации в области логистики планирования на промышленном предприятии. В данной работе приводится не только теоретический материал, но и практические примеры использования продуктов 1С

**Книги**

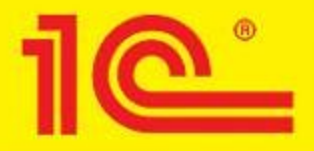

#### **Управление заказами в системе программ 1С:Предприятие 8 Ситосенко Е. К.**

**Книги**

**E.A. Ситосенко** 

#### РАВЛЕНИЕ ЗАКАЗАМИ В СИСТЕМЕ ПРОГРАММ 1С:ПРЕДПРИЯТИЕ 8.0

<u> 16.</u>

**Своевременное и качественное выполнение заказов покупателей обеспечивает предприятию лидирующее положение на конкурентном рынке предложения товаров и услуг. Функционал управления заказами системы программ «1С:Предприятие 8.0» позволяет реализовать наиболее эффективную стратегию обслуживания заказов покупателей, обеспечить соблюдение сроков поставки заказанных товаров и сократить издержки.**

**Книга адресована специалистам по внедрению и настройке программ, а также конечным пользователям системы программ «1С:Предприятие 8.0»: руководителям торговых подразделений и предприятий, менеджерам, экономистам, плановикам, учетным работникам.**

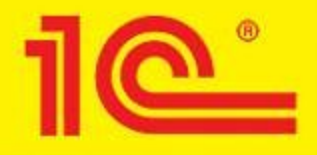

#### **Автоматизация бюджетирования и управленческой отчетности в 1С:Предприятии 8 Шевченко Ю. А.**

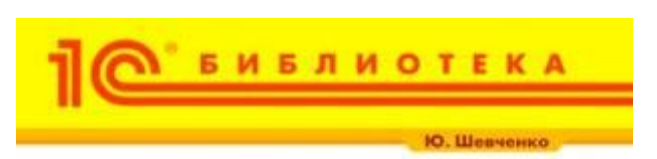

**АВТОМАТИЗАЦИЯ** БЮДЖЕТИРОВАНИЯ АВЛЕНЧЕСКОЙ ОТЧЕТНОСТИ В 1С:ПРЕДПРИЯТИИ 8

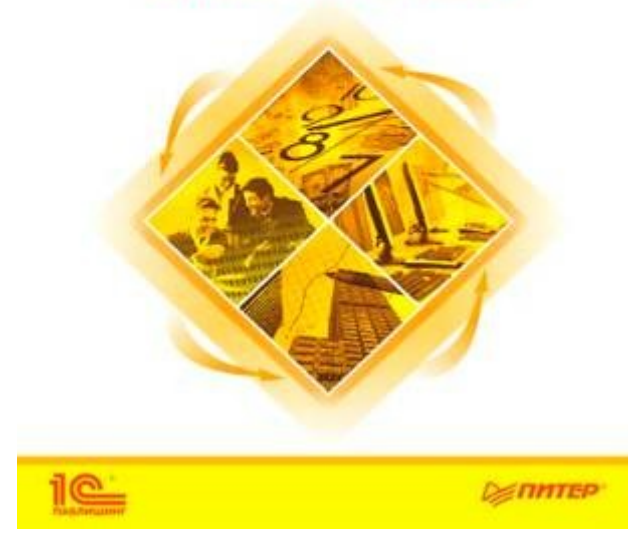

**В методическом пособии разъясняется, как автоматизировать бюджетирование на предприятии с помощью решения "1С:Управление производственным предприятием 8":**

– привести отчетность в удобную форму;

**Книги**

– сформировать мастер-бюджет; настроить расчет финансовоэкономических показателей;

– разработать систему управления бюджетами в рамках разных сценариев, а также позволяет обучить персонал.

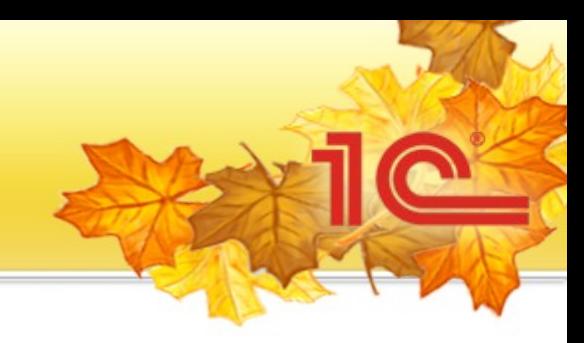

## **«1С:Розница 8»**

### **1С: Розница 8**

#### **Апрель 2008**

**Предназначена для автоматизации бизнес-процессов розничных торговых точек (магазинов), как самостоятельных, так и входящих в распределенную розничную сеть**

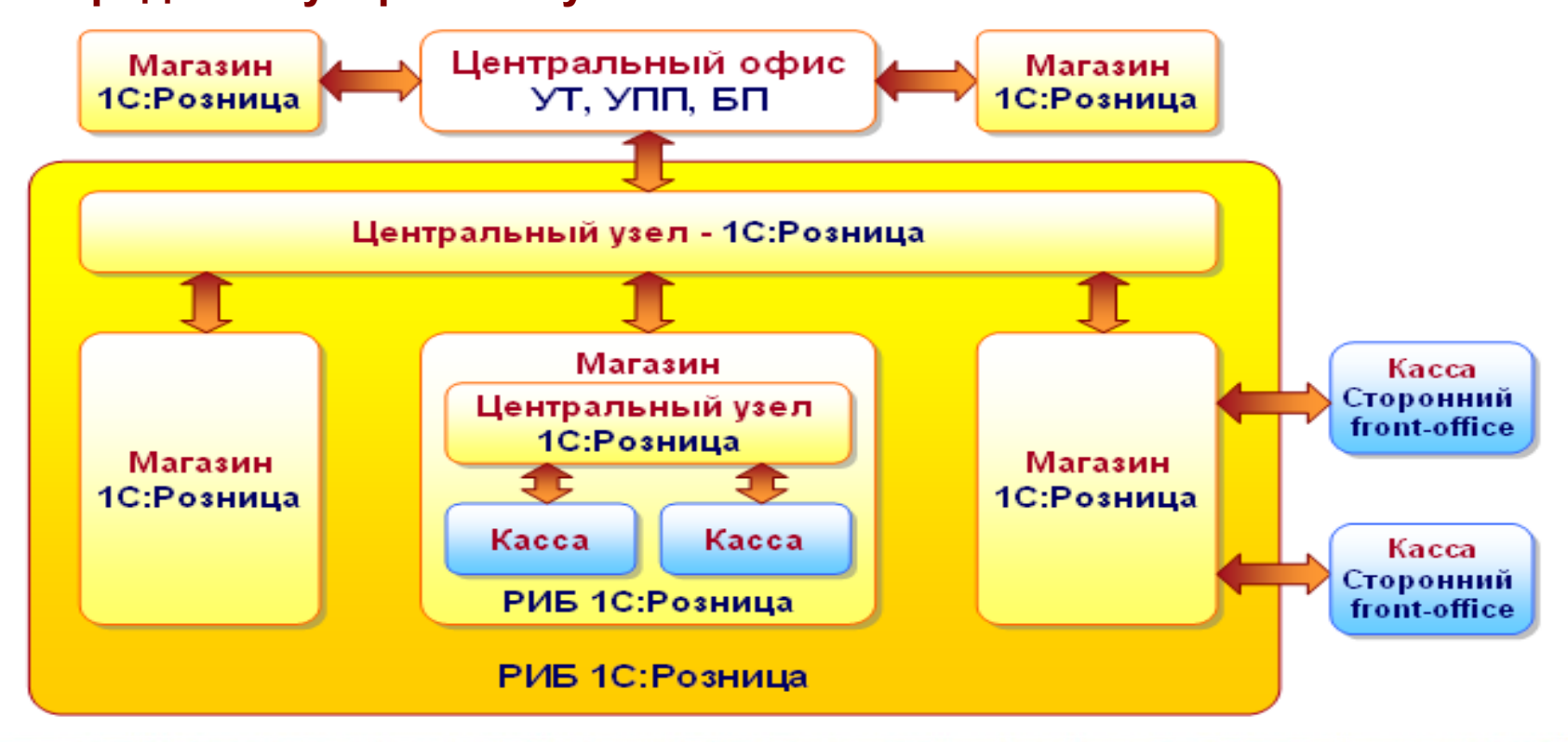

## **1С:Розница 8 – функционал сейчас и завтра**

- Функционал 1С:Розницы 8
	- Оформление розничных продаж.
	- Оперативный учет в розничных магазинах (удаленных).
	- Техническая поддержка распределенной сети магазинов.
	- Связь с УТ (бэк-офисом розничной торговли)
	- Работа с ТО:
		- фискальные регистраторы,
		- терминалы сбора данных,
		- сканеры штрихкодов,
		- весовое оборудование,
		- дисплеи покупателя,
		- платежные терминалы,
		- считыватели магнитных карт
	- Поддержка схем мотивации персонала (новая!)
		- Через продажи, связанные с данным менеджером (фиксация менеджера в чеке)
		- Планирование и учет рабочего времени и обмен с ЗУП
	- Разнообразный функционал характеристик (новая!)
	- Взаимодействие с ТО в режиме off-line (новая!)

### **1С:Розница 8 – преимущества системы**

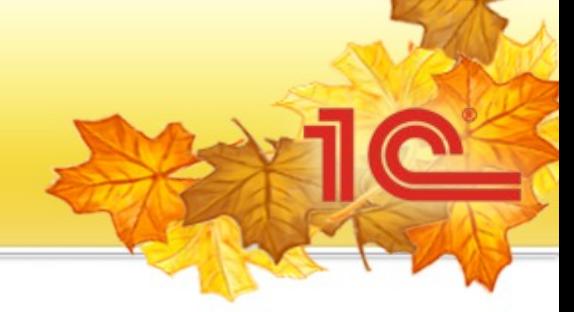

- 1С:Розница 8 по сравнению с УТ8:
	- Специализированный АРМ кассира;
	- Поддержка обмена данными в розничной сети на основе технологии РИБ;
	- Простота решения;
	- Сроки внедрения:
		- от 1-2 рабочих дней отдельный магазин;
		- 5-15 рабочих дней одноранговая сеть;
		- тиражирование магазина в розничной сети: 1 день на магазин.
- На базе продукта относительно несложно строить отраслевые решения для специализированных торговых точек (магазинов)

## 1С:Предприятие 8

# Управление корпоративными финансами

### **Предпосылки создания продукта**

- Казначейство, МСФО, бюджетирование можно было вести на базе 1С Предприятие 8 Управление производственным предприятием
- Требовался более «легкий» продукт, но с аналогичными возможностями…
- Выпуск октябрь 2008

#### **Назначение**

- 1С:Предприятие 8. Управление корпоративными финансами позволяет:
	- Автоматизировать ведение регламентированного учёта (бухгалтерский и налоговый);
	- Вести оперативный учёт по международным стандартам (IFRS, GAAP, и любой другой);
	- Осуществлять бюджетное планирование и контроль;
	- Управлять движением денежных средств;
	- Решать задачи подготовки данных для формирования консолидированной отчетности по международным стандартам.

Основные достоинства конфигурации 1С:Предприятие 8. Управление

#### корпоративными финансами:

- Отсутствие функциональной избыточности для пользователя;
- Прозрачность системы (открытость кода);
- Простота настройки и развития системы;
- Сравнительно простая процедура обновления подсистемы регламентированного учета (1-2 человеко-дня на обновление нового релиза конфигурации «1С:Бухгалтерия 8»);
- Возможность быстрого встраивания оригинальных разработок компании «1С-Рарус» в действующую на предприятии автоматизированную систему учета, реализованную на базе типовых конфигураций «1С: Бухгалтерия 8», «1С: Управление производственным предприятием 8»
- Сравнительно короткие сроки внедрения решения на предприятии.

### **Функциональные возможности**

Конфигурация представляет собой сочетание функциональных подсистем типовых конфигураций фирмы «1С» и оригинальных разработок компании «1С-Рарус».

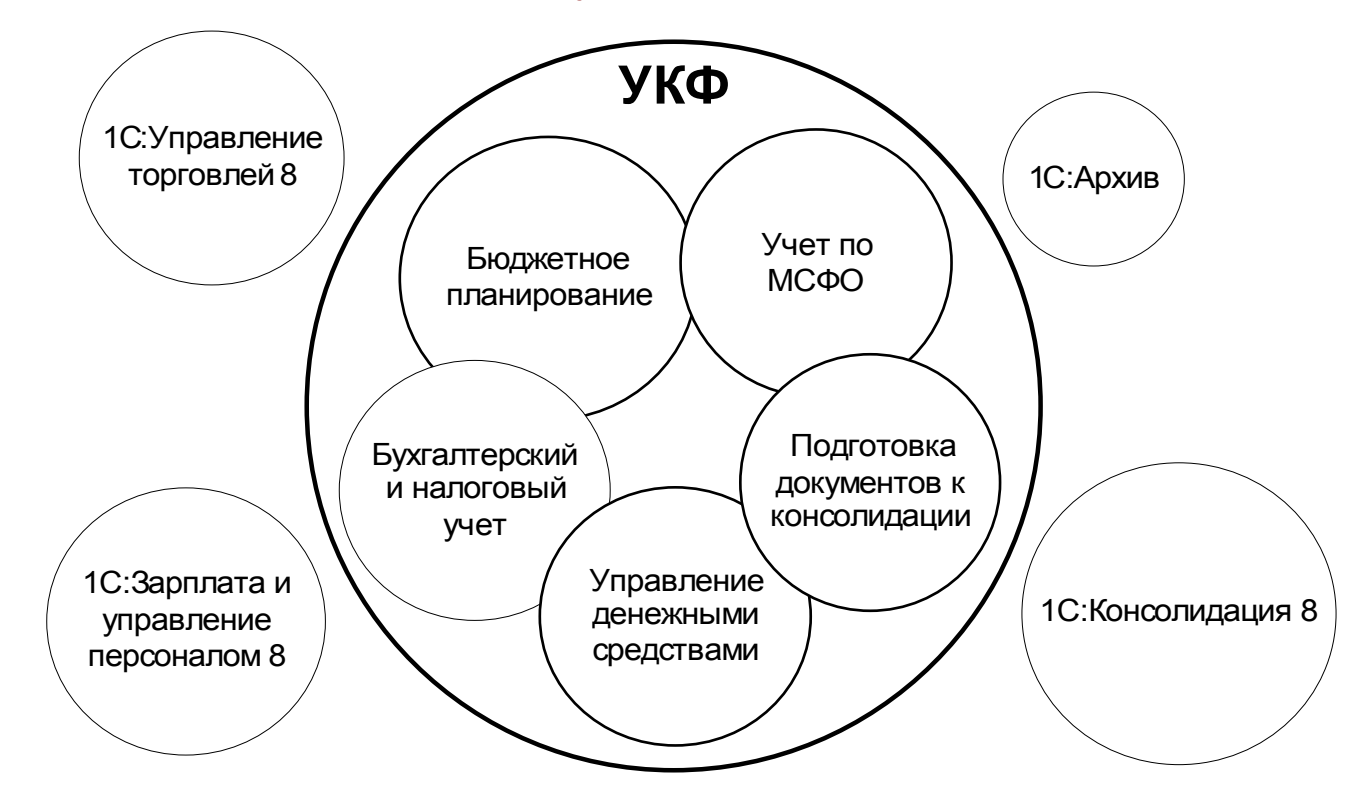

### **Подсистема учета по МСФО**

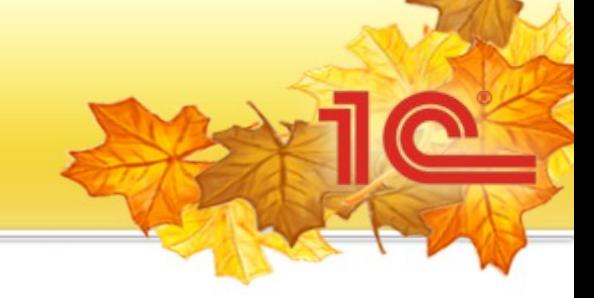

- Подсистема обеспечивает:
	- ведение финансового учета и подготовку индивидуальной финансовой отчетности в соответствии с МСФО;
	- параллельную трансляцию (перенос) большей части учетных записей (проводок) из подсистемы бухгалтерского учета по правилам, которые могут гибко настраиваться пользователем;
	- обособленное ведение учета по национальным и международным стандартам, где это необходимо
	- проведение собственных регламентных документов, а также внесение корректирующих записей в "ручном" режиме
- Включает в себя отдельный план счетов, который соответствует требованиям МСФО и может настраиваться пользователем
- Подсистема также может быть настроена для ведения учета и составления финансовой отчетности в соответствии с другими зарубежными стандартами, в том числе US GAAP. Также удобно использовать ее для управленческого учета.

### **Способы ввода данных в подсистему МСФО**

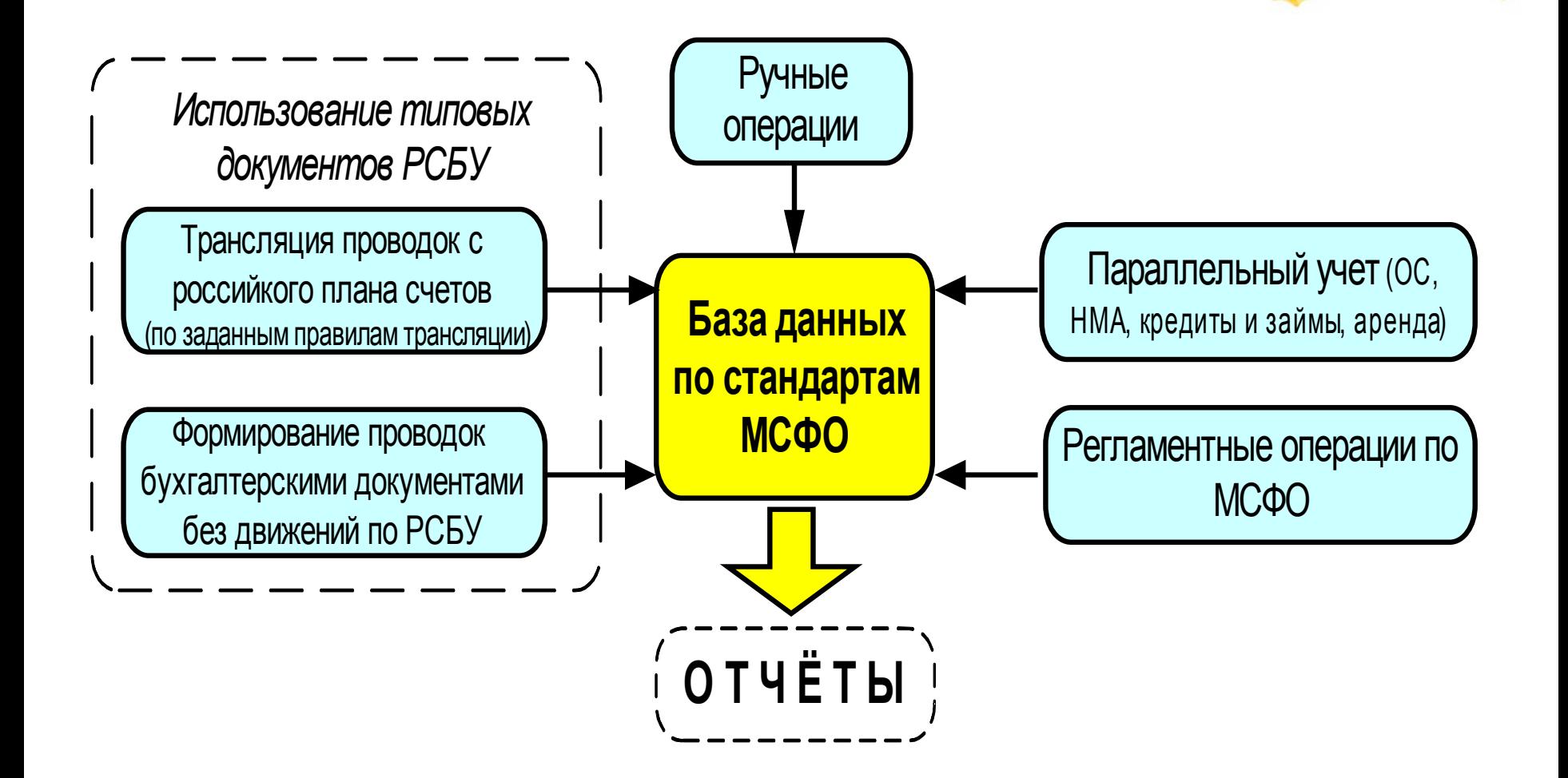

### **Дополнительные возможности**

- В подсистеме предусмотрено формирование основных форм финансовой отчетности в соответствии со стандартами МСФО:
	- Баланс;
	- Отчет о прибылях и убытках;
	- Отчет об изменениях в капитале;
	- Отчет о движении денежных средств.

Оперативная и отложенная трансляция - перенос проводок по

#### документам может быть выполнен:

- оперативно при проведении документа;
- обработкой за период по выбранным видам документов;
- документом переноса проводок за период
- Конструктор отчетов в Exel
- Выгрузка данных для подготовки консолидированной отчетности

### **Прочие подсистемы**

Подсистема управления денежными средствами

- автоматизирует процесс оперативного планирования денежных средств в виде двухступенчатой схемы (намерение и факт)
- реализована возможность согласования и утверждения заявок на расходование денежных средств по разным моделям процессов
- Поддерживается связь со внутренними подсистемами (бюджетирования), так и с внешними – клиент-банк

#### Учет договоров

- подготовка условий договора и планирование исполнения обязательств по договору;
- контроль планов по отгрузке/поступлению товаров, входящих/исходящих платежей
- учет документов по договору и хранение их в 1С:Архив.

#### Бюджетного планирования

- предоставляет возможности составления оптимальной системы финансовых и операционных планов, взаимосвязанных между собой (мастер-бюджет предприятия, функциональные бюджеты и бюджеты проектов)
- позволяет осуществить экономический прогноз и произвести контроль результатов деятельности предприятия
- является средством координации деятельности подразделений предприятия и основой для принятия решений по развитию предприятия.

# **«1С:Архив 8»**

 $\bullet$ 

**1С:Архив 8 – на базе 1С:Предприятие 8 Управляемое приложение**

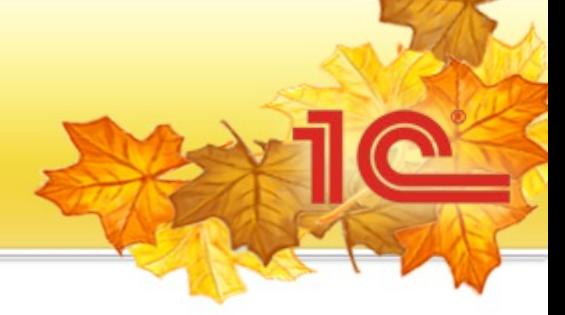

- Ознакомительная версия
- Основные возможности
	- Декларативное (логическое) описание командного интерфейса на основе подсистем
	- Возможность гибко настраивать состав команд
	- Декларативное (логическое) описание форм
	- Возможность работы в режиме тонкого клиента и Веб-клиента
	- И многое другое….

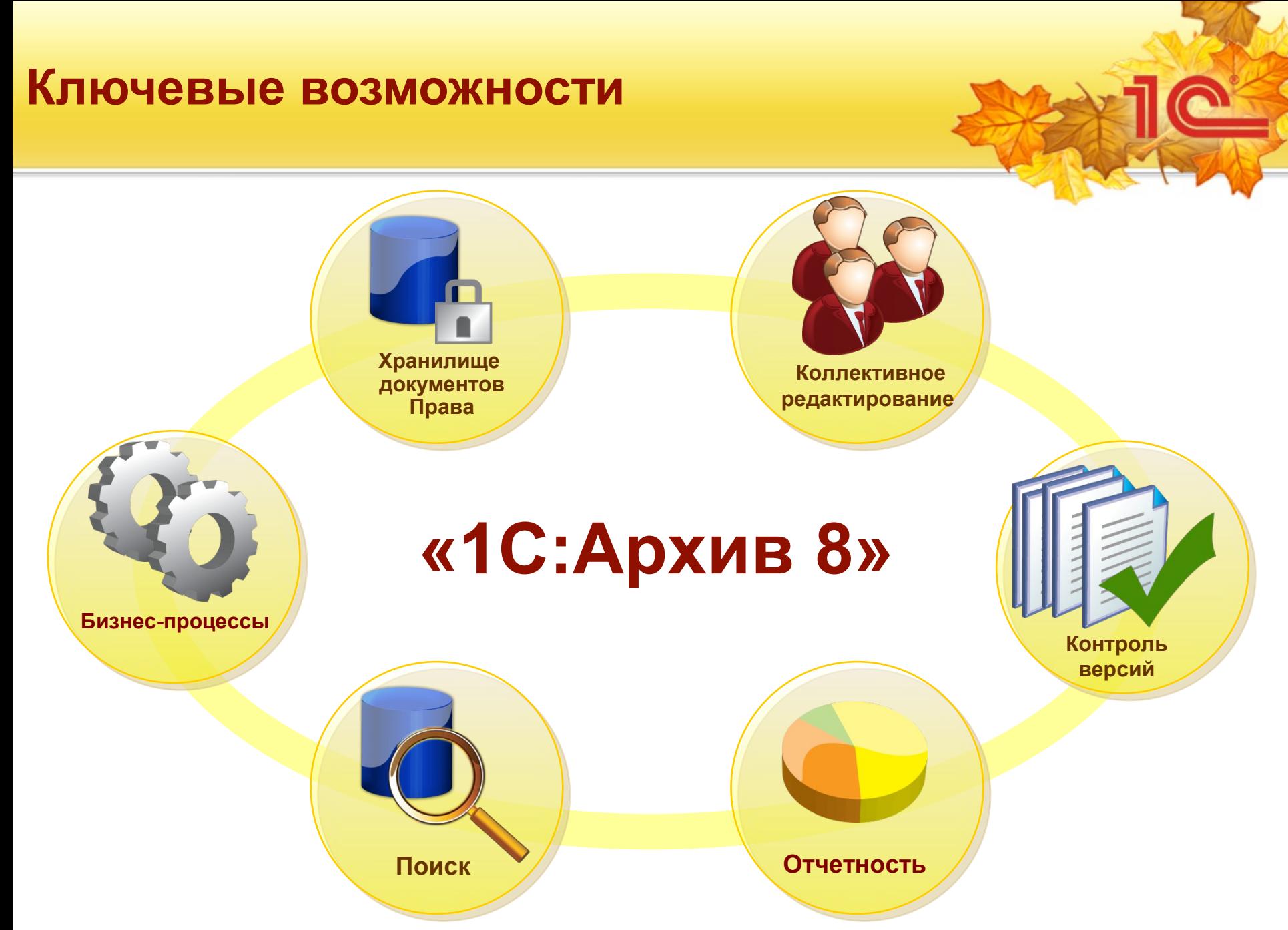

### **Хранилище документов**

Структура разделов

- По отделам
- По типам документов
- По тематике
- Импорт и экспорт файлов и каталогов
- Создание и использование шаблонов
- Просмотр и редактирование документов в хранилище

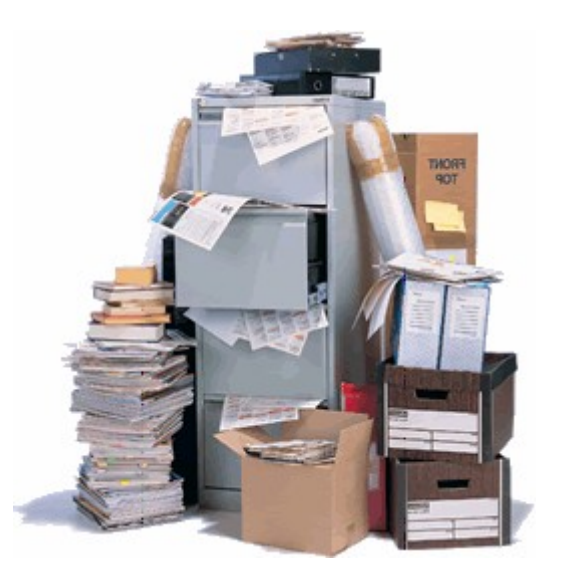

### **Хранилище документов**

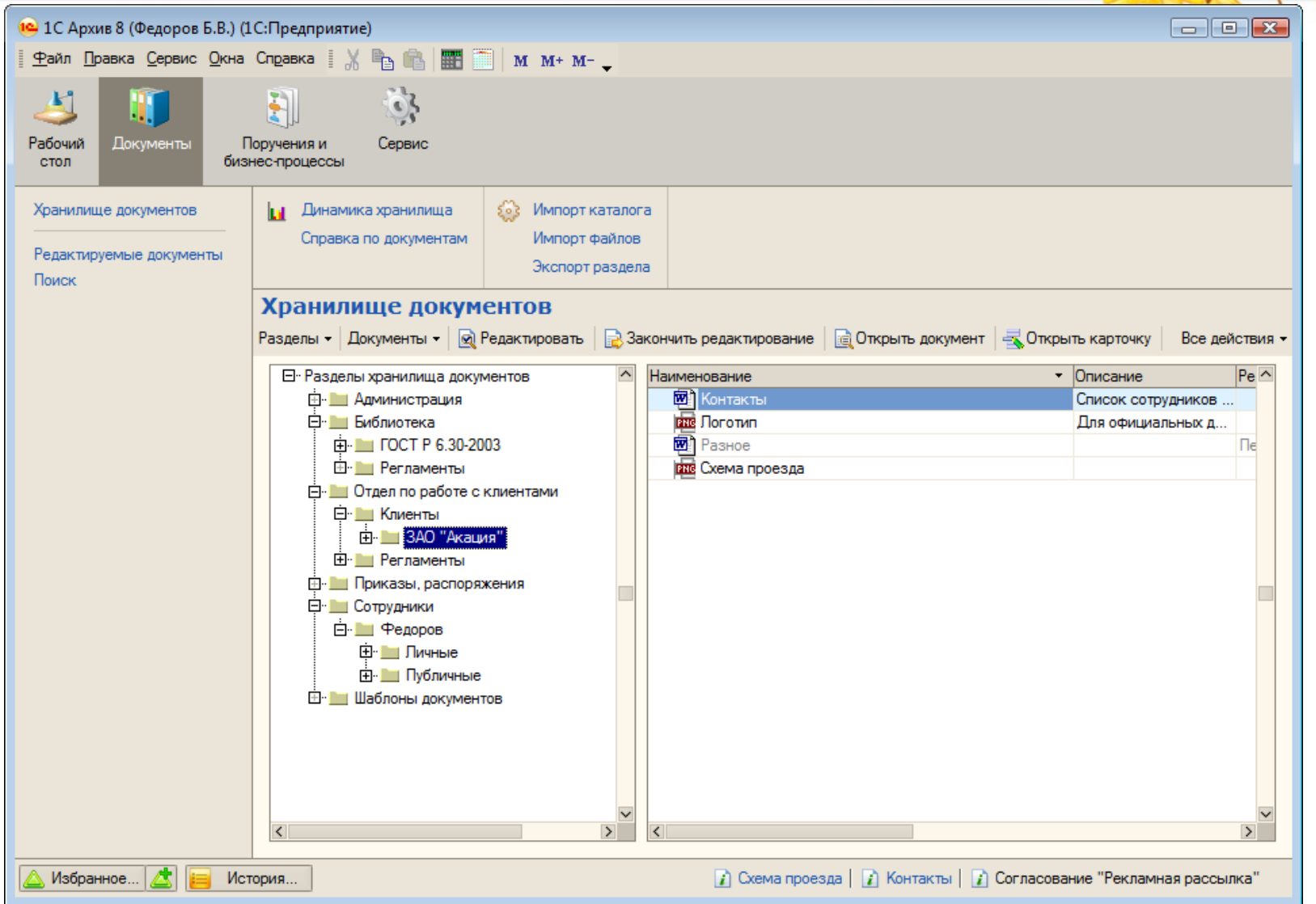

### **Права доступа**

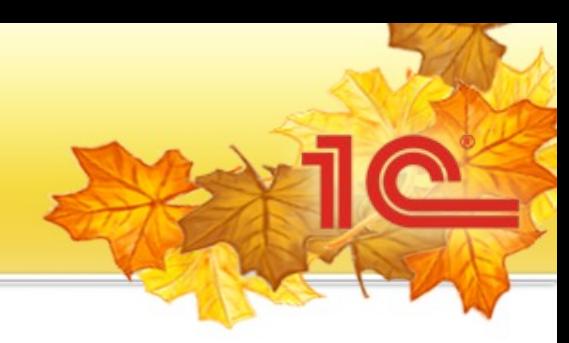

#### Права на разделы

#### Для групп и отдельных пользователей

#### Наследование

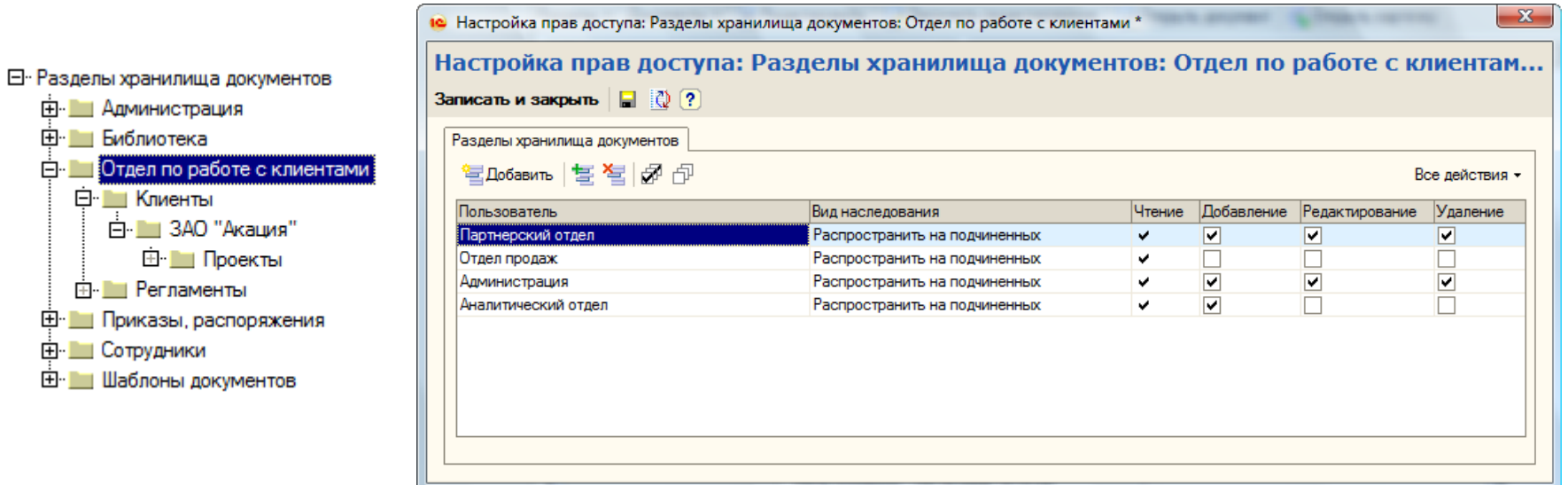

### **Карточка документа**

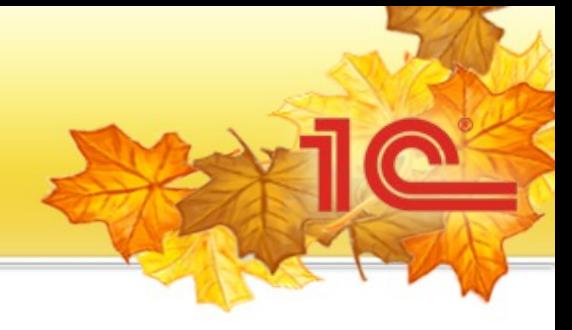

#### Учетные сведения

Переход к связанной информации

#### Все действия $\begin{pmatrix} 1 \\ -1 \end{pmatrix}$

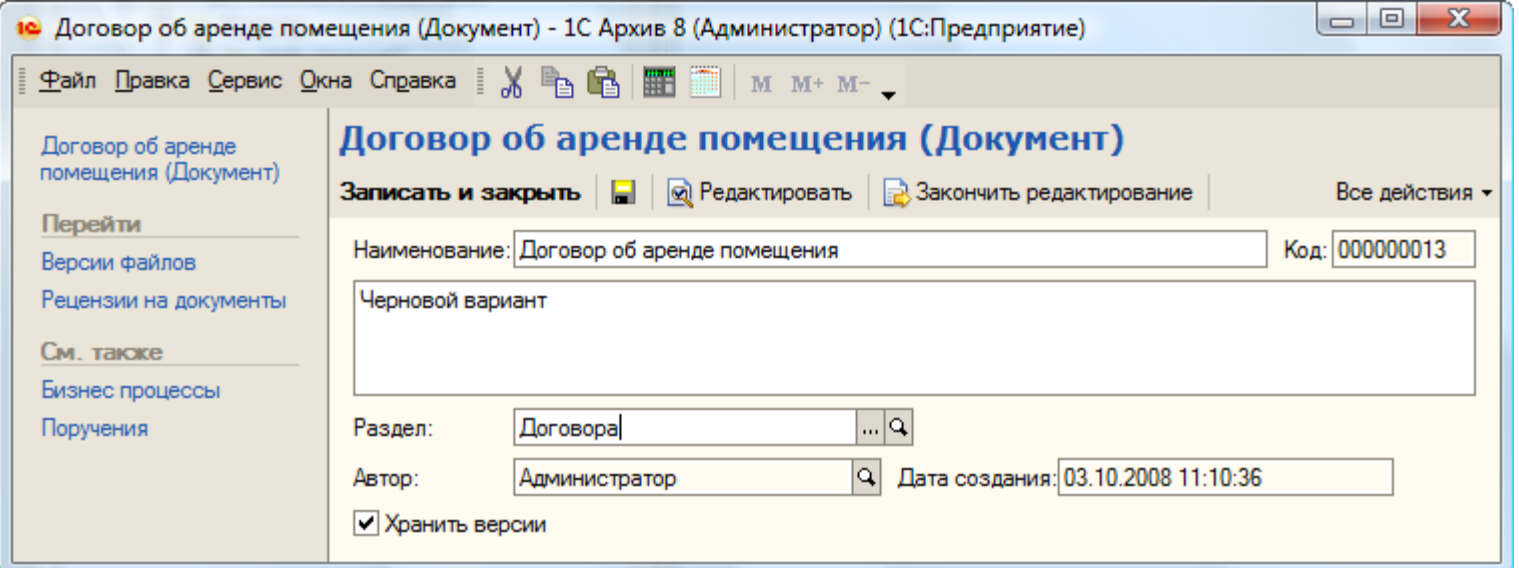

### **Редактирование документов**

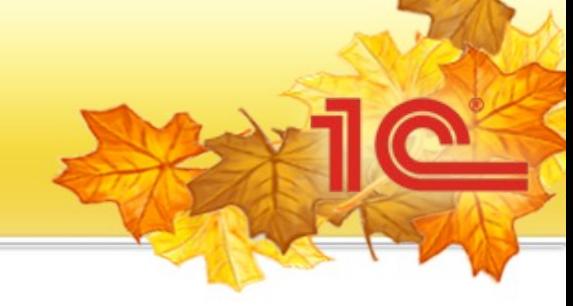

#### Блокировка редактируемого документа

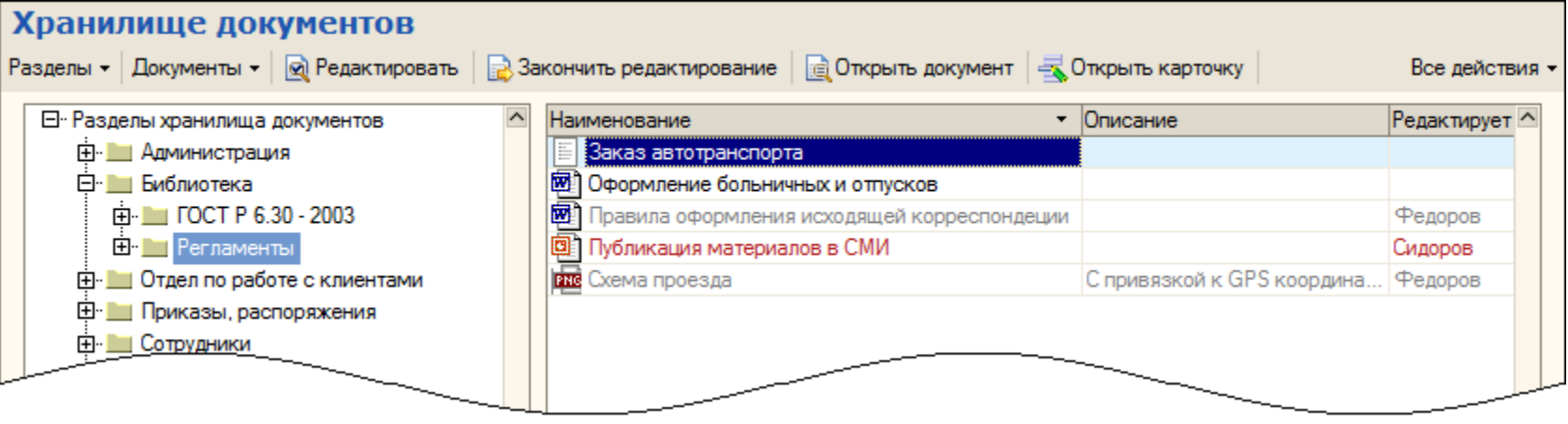

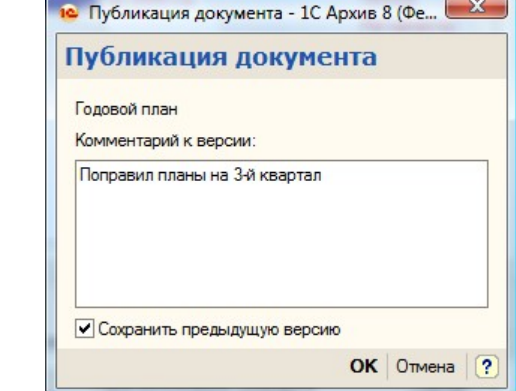

• Комментирование при возврате

### **Хранение и контроль версий**

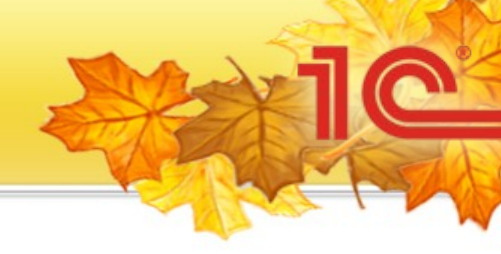

#### Учет всех версий

Автор, дата, внесенные изменения

#### Возврат к любой версии $\bigodot$

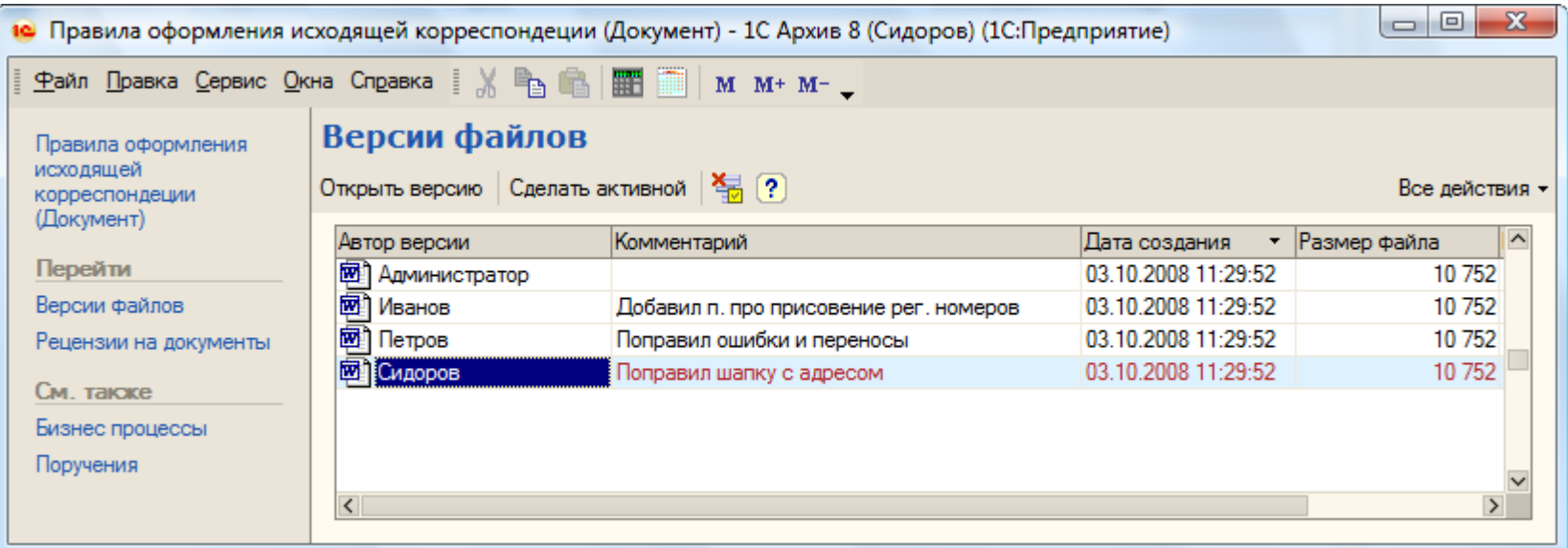

### **Полнотекстовый поиск**

#### Мгновенный поиск данных

- В том числе файлов популярных форматов
- С учетом морфологии русского и украинского языков

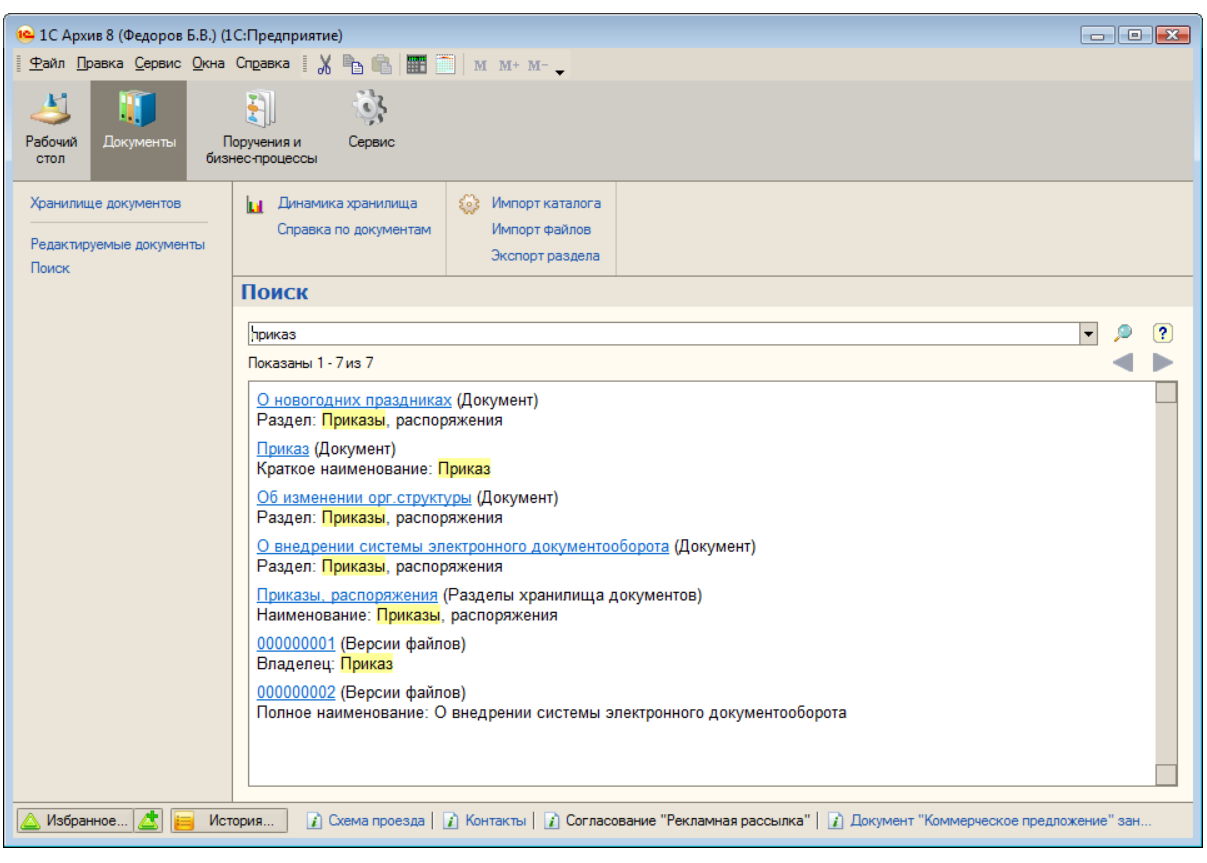

**40**

## **Поручения и бизнес-процессы**

Простые поручения

- $\bigcirc$ Бизнес-процессы
	- Поручение с контролем  $\bigodot$
	- Согласование
	- Обход

#### Создание

«на основании»

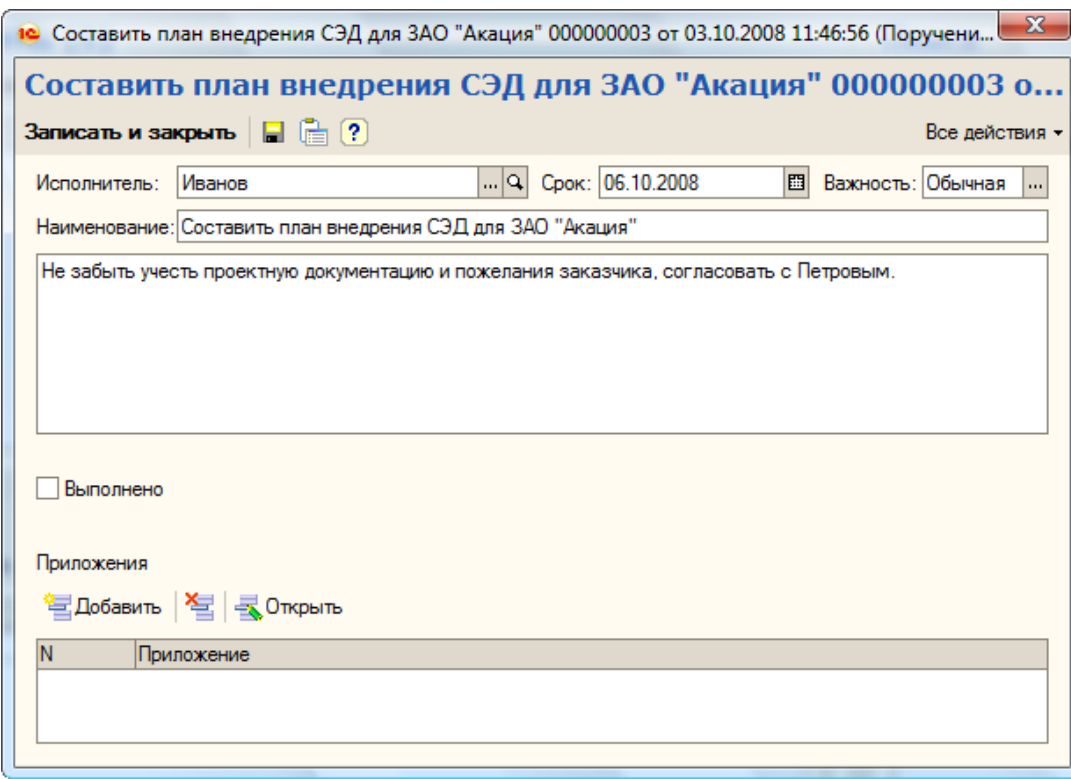

#### **Отчеты**

#### По документам

- Динамика хранилища
- Справка по документам

#### По исполнительской дисциплине

- Список поручений, истекающих на дату
- Список просроченных поручений  $\bigodot$
- Справка по поручениям
- Справка об исполнительской дисциплине

#### Справка об исполнительской дисциплине

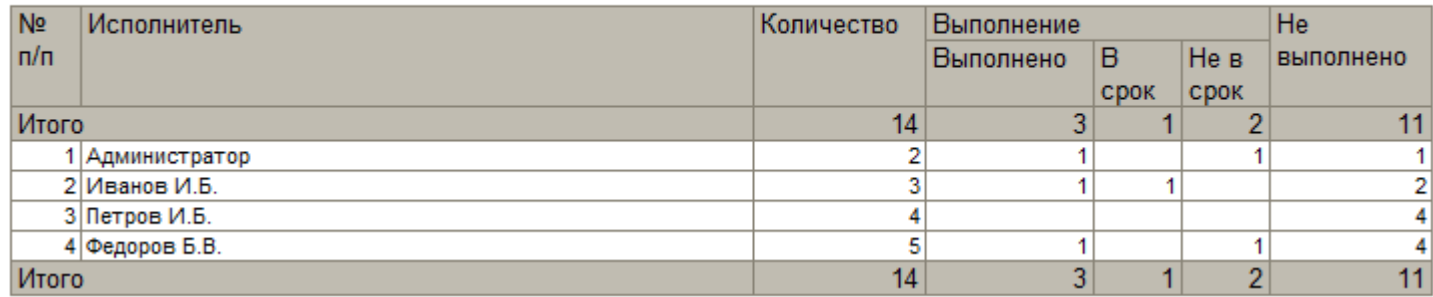

### **Рабочий стол**

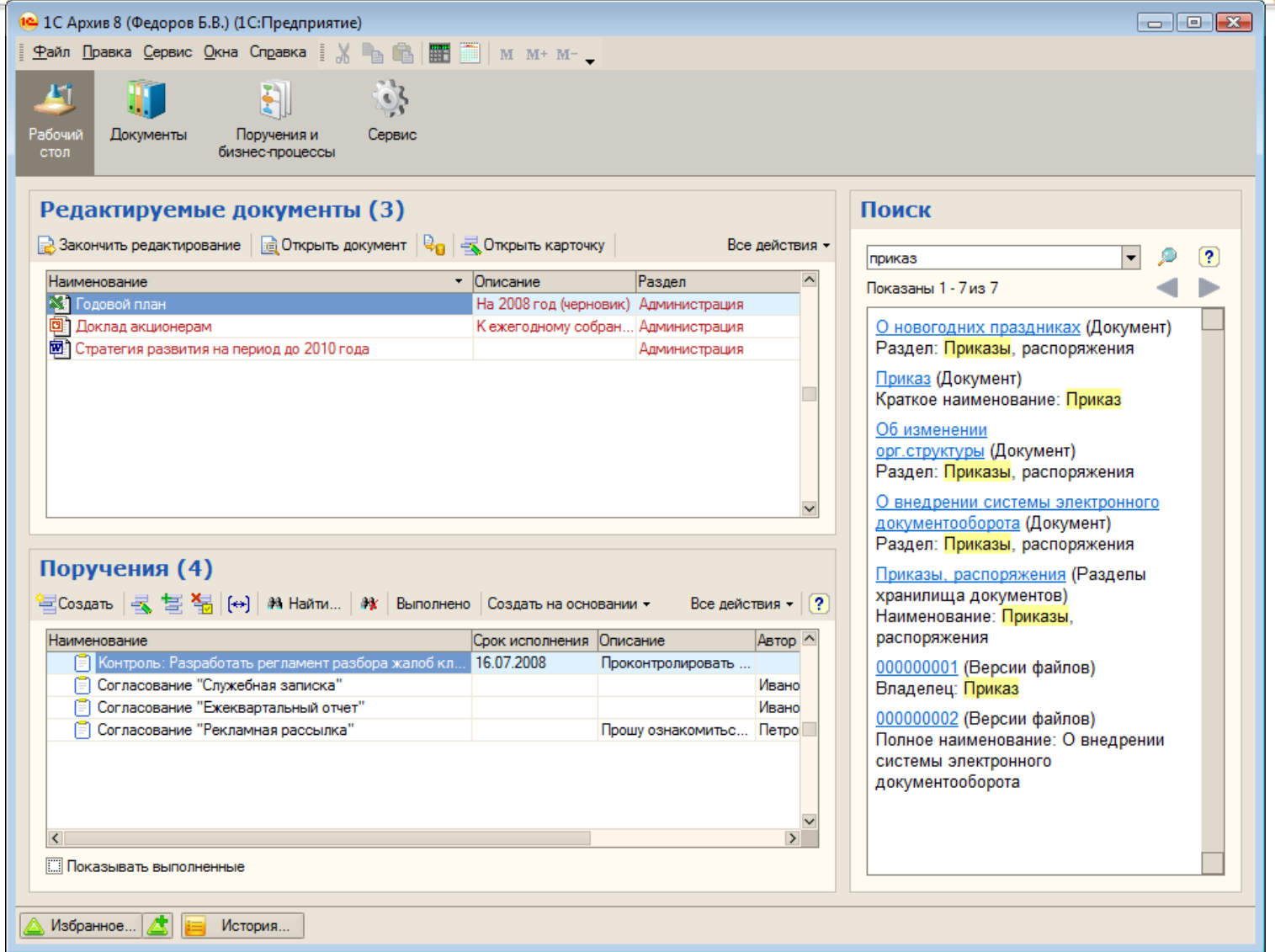

**P** 

### **Сравнение с предыдущими версиями**

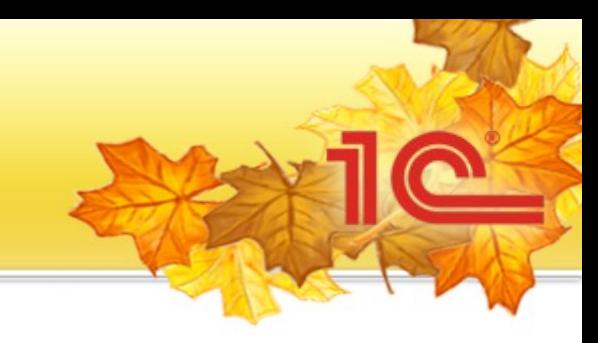

**44**

#### Что добавилось в «1С:Архиве 8»

- Возможность гибкой настройки при внедрении
	- Реквизиты, отчеты, обработки, бизнес-процессы и пр.
- Распределенная ИБ
- Полноценный веб-клиент
- Бизнес-процессы и ролевая маршрутизация
- Быстрый полнотекстовый поиск

### **Форум «Инструменты для эффективного управления бизнесом»**

**24 октября 2008 года, г.Киев, университет МАУП**

### **Новинки от фирмы «1С»**

 $\bullet$ 

## **Спасибо за внимание!**

**Алексей Егорченков**

**1С Украина**

**egora@1c.ua**